## Natural Language Programming Using Class Sequential Rules

Cohan Sujay Carlos Aiaioo Labs Bangalore, India cohan@aiaioo.com

# **Outline**

- Introduction
- Motivation
- Class Sequential Rules (CSRs)
- Extensions to CSRs
- Corpus
- Experiments
- Related Work

## What is **Natural Language Programming**?

"In order to make machines significantly easier to use, it has been proposed (to try) to design machines that we could **instruct in our native tongues**."

- Edsger W. Dijkstra

1978 paper "On the foolishness of Natural Language Programming"

• Natural Language is inadequate **for math** … "Greek math became stuck because it remained a verbal, pictorial activity …"

• A sharp decline in people's mastery of their own languages in the last decades

#### But things have changed since 1978

Computers are no longer just used for math.

They are (mostly?) used for:

- communication
- entertainment
- **knowledge management** (query languages)
- **controlling hardware** (command languages)

#### Overview

#### Developed a system for **Natural Language Programming** using **Class Sequential Rules**

Proposed a set of **programming primitives**

Evaluated the system on the task of identifying **those primitives** and the **entities** they contain

### Class Sequential Rule

Sequence of symbols  $i_1 - i_n$  that matches text in which the symbols appear in that order

*Example,*  $I = \langle i_1 i_2 i_3 \rangle$  *where*  $i_1 i_2 i_3$  *are unigrams* 

*A i<sup>1</sup> B i<sup>2</sup> C D i<sup>3</sup>*  $i_1 i_2 R S i_3$ *i1 i2 i<sup>3</sup> M N*

*Matches: Does not match: E A B i2 i<sup>1</sup> C D i<sup>3</sup> E i<sup>2</sup> R S i<sup>3</sup> A B i2 C D i<sup>3</sup> E*

#### Class Sequential Rule

Placeholders  $x_i - x_n$  among the symbols  $i_1 - i_n$  that match text between the symbols on either side

*Example,*  $I = \langle i_1 i_2 x_1 i_3 \rangle$  where  $i_1 i_2 i_3$  are unigrams

*When I matches A*  $i_1 B i_2 C D i_3 E$  --- $x_1$  *equals*  $C D'$ *When I matches i<sup>1</sup> i<sup>2</sup> R S i3 --- x<sup>1</sup> equals 'R S' When I matches*  $i_1$  $i_2$  $i_3$  *M N ---*  $x_1$  *equals "* 

## Class Sequential Rules

Capabilities of the formalism:

- Identify **types** of sentences
- Extract **entities** from those sentences

Mapping to **Natural Language Programming**:

- **Types** = programming primitives
- **Entities** = variables, literals and expressions

#### Example

- S = increment the value of x by  $2 * 3$
- $I_1$  = < increment of VARIABLE by EXPRESSION >

I<sub>1</sub> matches S: increment the value of  $\vec{x}$  by 2  $\vec{x}$  3 VARIABLE = 'x' EXPRESSION =  $2 * 3'$ 

#### Example Continued

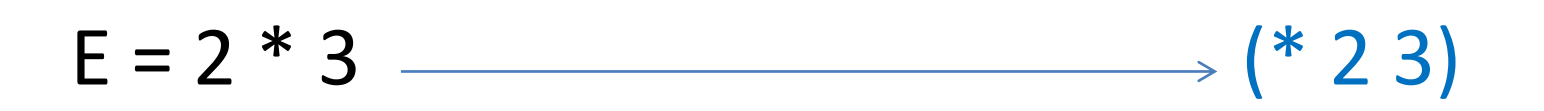

```
I2 = < EXPRESSION * EXPRESSION >
I_2 matches E: 2 * 3^2EXPRESSION = '2'
EXPRESSION = '3'
```
## Example Continued

Mapping to **Natural Language Programming**:

- **Types** = programming primitives
- **Entities** = variables, literals and expressions

#### increment the value of x by 2 \* 3

 $\overline{(+)}$  x  $\overline{(*)}$  2 3)) **Class Sequential Rules**

#### Overview

Developed a system for **Natural Language Programming** using **Class Sequential Rules**

Proposed a set of **programming primitives**

Evaluated the system on the task of identifying **those primitives** and the **entities** they contain

#### Core Primitives

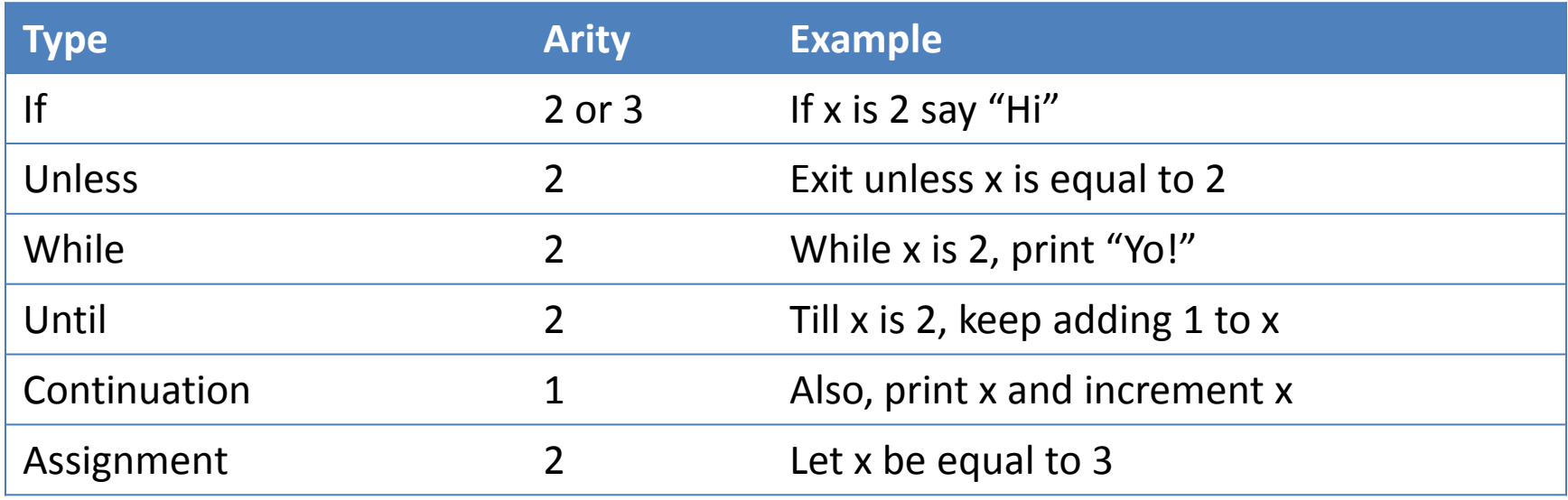

#### Other Primitives

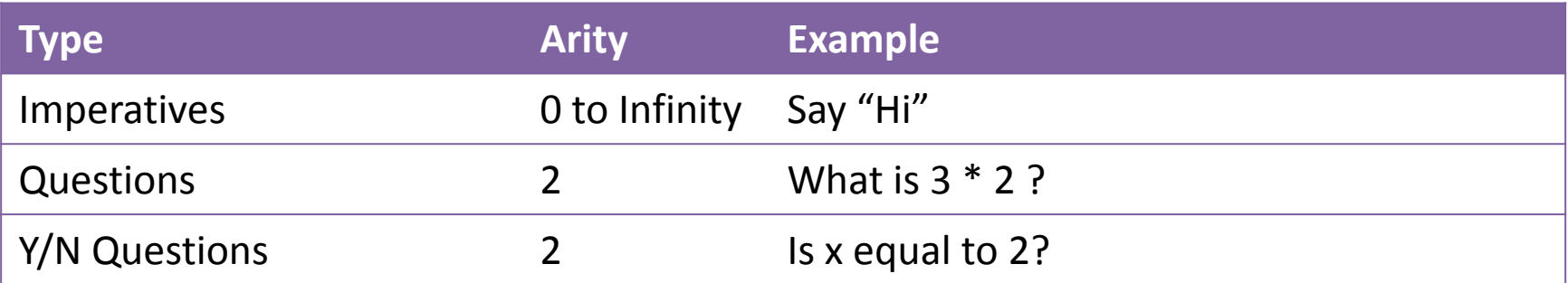

#### Some Expressions

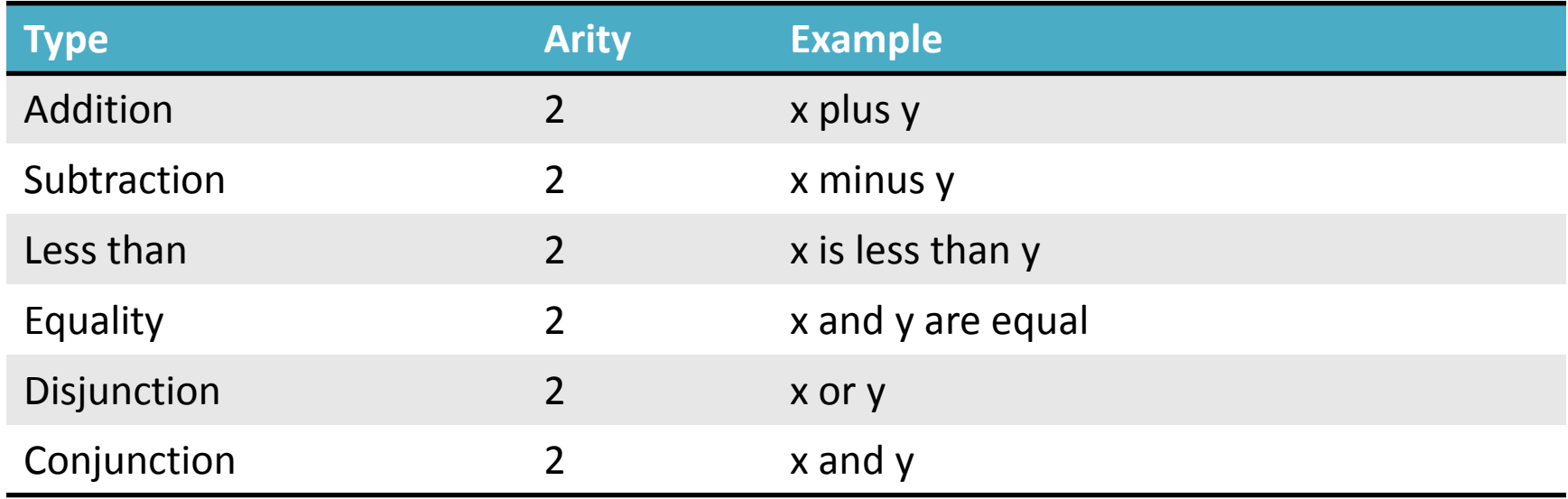

#### The only data types supported right now are numbers & strings

#### Intermediate Representation

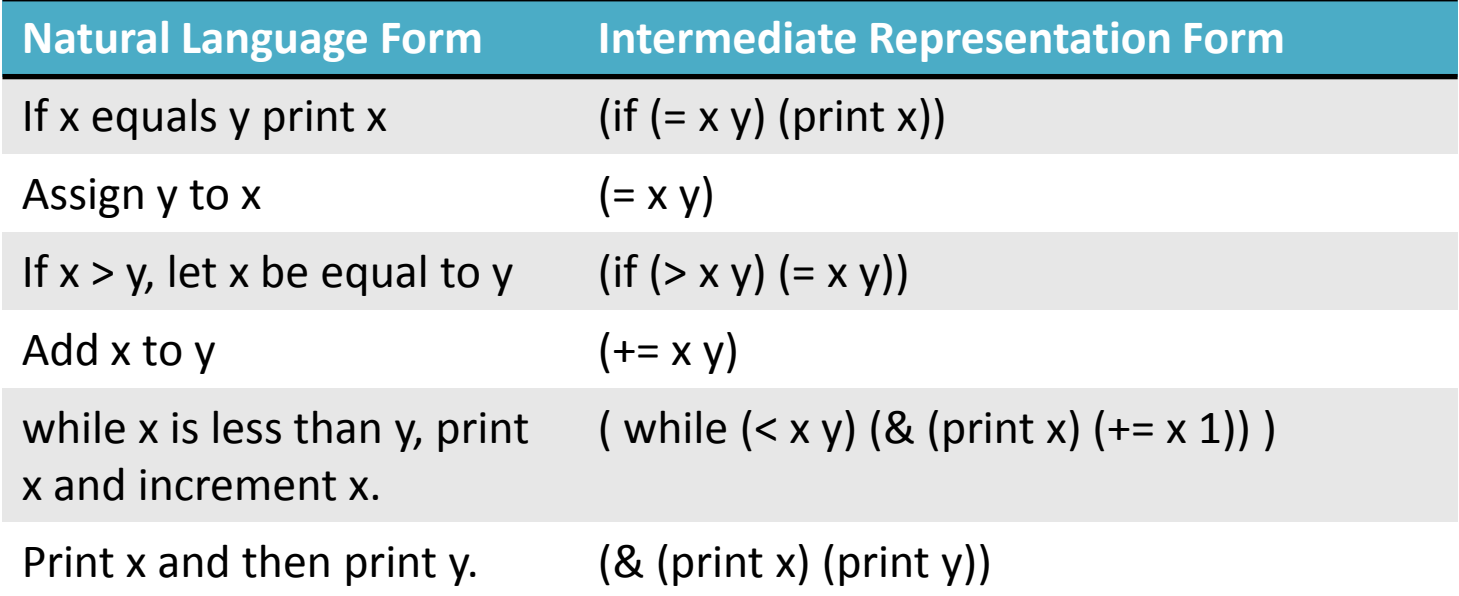

Overloading of & and = in the intermediate representation

## But CSRs aren't powerful enough

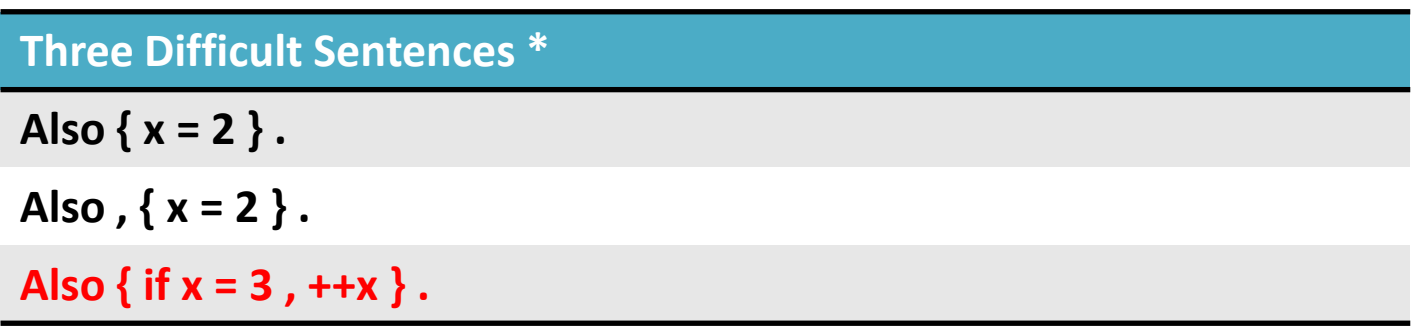

**Class Sequential Rules for Continuation**

**Also , EXPRESSION .**

**Also EXPRESSION .**

\* The flower braces indicate entity spans

### Extending CSRs

*CSR*

•  $I = \langle i_1 i_2 i_3 \rangle$  where  $i_1 i_2 i_3$  are unigrams

*CSR-EX*

•  $I = \langle i_1 i_2 i_3 \rangle$  where  $i_1 i_2 i_3$  are n-grams

## CSR-EXs are powerful enough

**Class Sequential Rules for Continuation**

**Also NONE , EXPRESSION .**

**Also EXPRESSION .**

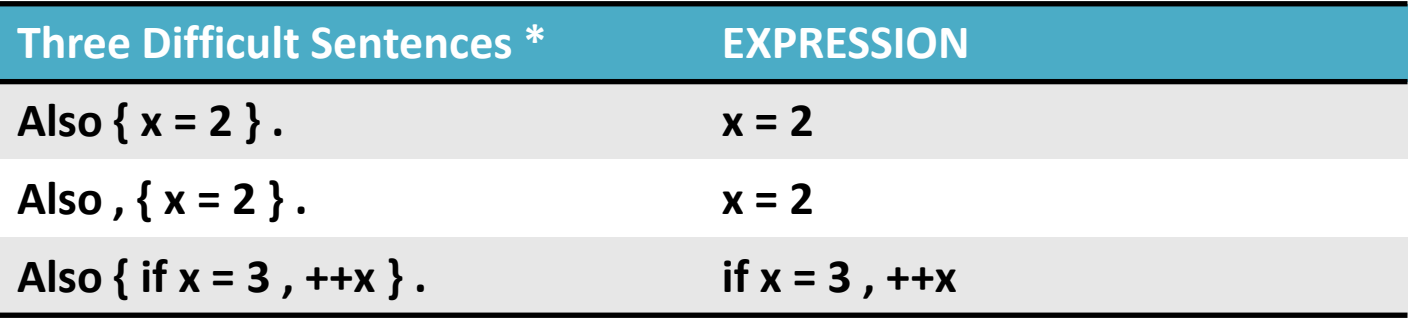

\* The flower braces indicate entity spans

## Learning Algorithms for CSRs

• Bing Liu\* described an algorithm for learning Class Sequential Rules.

*\* Opinion Feature Extraction Using Class Sequential Rules -* Hu and Liu (2006)

• Sequential Pattern Mining algorithms\*\* can be used.

*\*\** Research Report – Mining Sequential Patterns – Agrawal and Srikanth

#### Overview

Developed a system for **Natural Language Programming** using **Class Sequential Rules**

Proposed a set of **programming primitives**

Evaluated the system on the task of identifying **those primitives** and the **entities** they contain

### Evaluation Corpus

3,000 sentences (3 sets of 1000 each)

Online questionnaire:

- 1. How would you say " $x = 2$ " in English?
- 2. How would you say "x != 2" in English?
- 3. How would you say " $x < 2$ "?

Download:

<http://www.aiaioo.com/corpora/vaklipi2011/>

### Systems Evaluated

- CSR-BL CSRs using unigrams
- CSR-EX CSRs using n-grams
- CSR-Man Manually created n-gram CSR rules

## Results

#### Identifying the **type** of the programming primitive

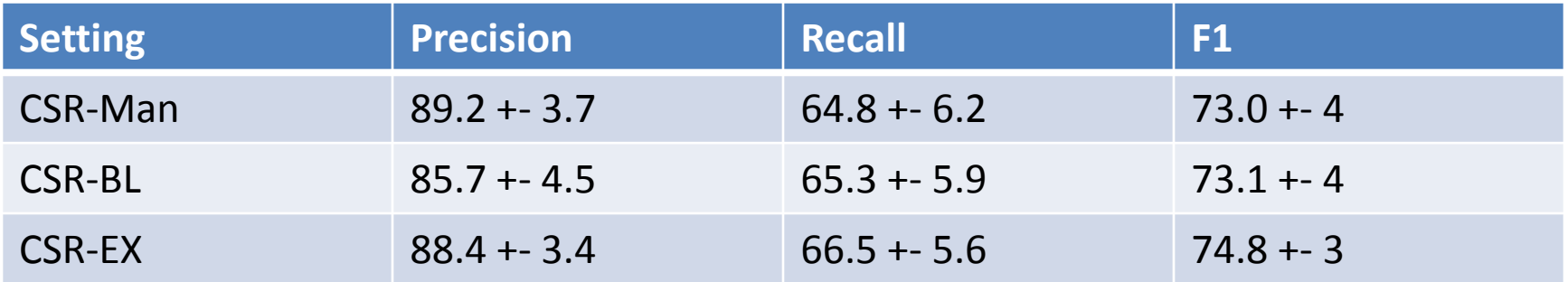

#### Identifying entity spans

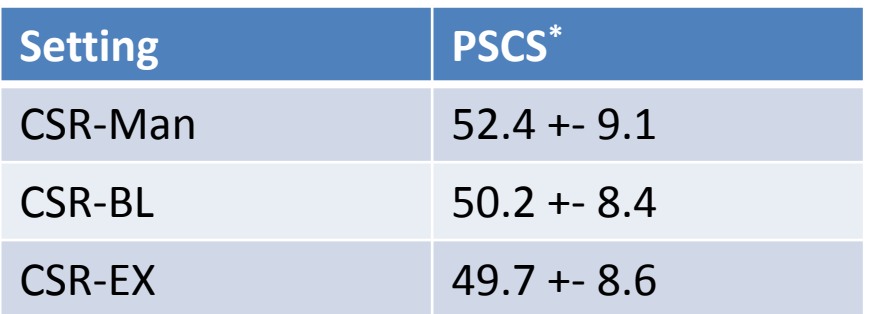

\*Percentage of Sentences with Correct Spans

#### Performance

#### Counts of sentences in the corpus and performance

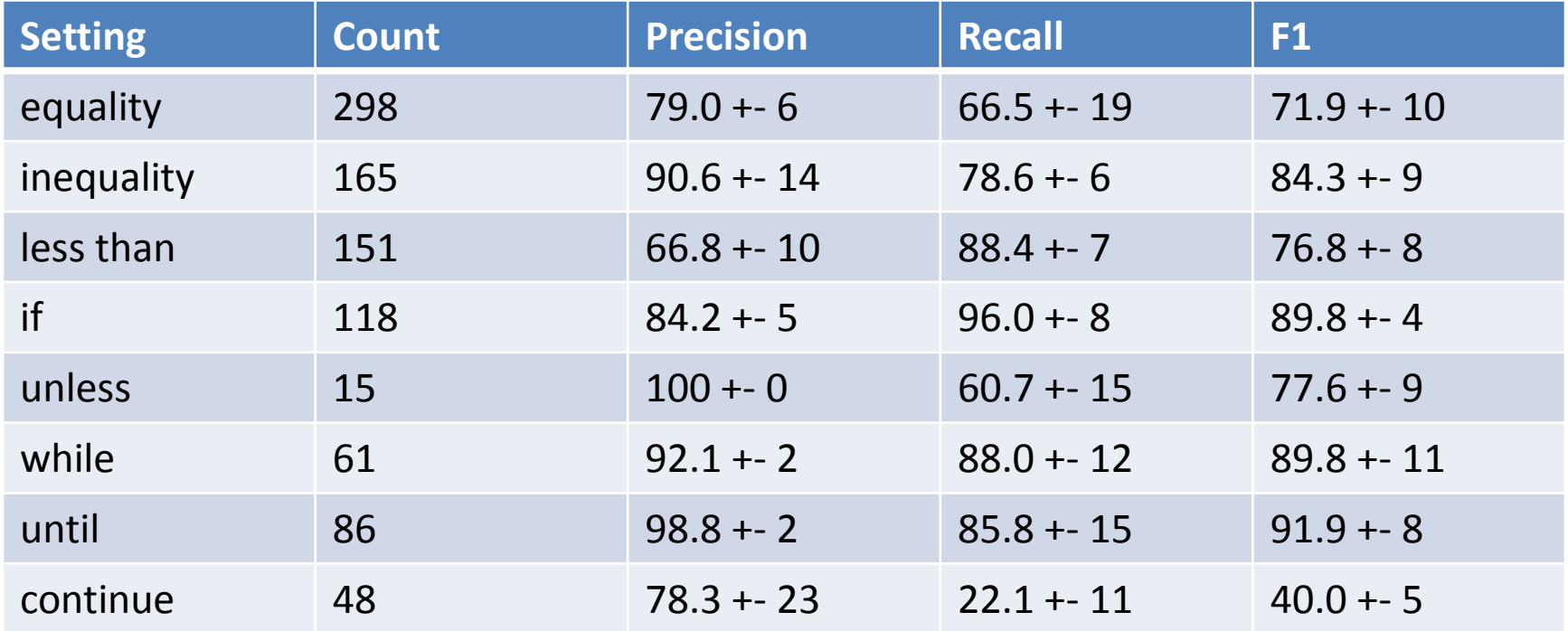

## Prior Work

- "NLC" Ballard and Biermann (1979)
- "Metafor" Lieberman and Liu (2005)
- "Pegasus" Knoell and Mezini (2006)
- Skeletons Mihalcea et al (2006)
- Pacman F. Pane and Brad A. Myers (2000)

### Future Work

- Other algorithms
- Other languages
- Other data types
- Other domains of application
- Other corpora
- Translation models

## End

# Natural Language Programming Using Class Sequential Rules

Cohan Sujay Carlos Aiaioo Labs Bangalore, India cohan@aiaioo.com

#### Weaknesses

- Not an evaluation of end-to-end performance
- The language of the responses elicited for the corpus is possibly biased or unduly restricted by the questions
- The error margins are high
- Performance measure is not independent of number of types of programming primitives recognized